# **ControlPoint**

Software Version 5.6

Release Notes

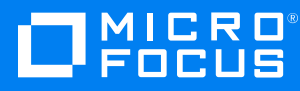

Document Release Date: August 2018 Software Release Date: August 2018

### **Legal notices**

#### **Copyright notice**

© Copyright 2018 Micro Focus or one of its affiliates.

The only warranties for products and services of Micro Focus and its affiliates and licensors ("Micro Focus") are set forth in the express warranty statements accompanying such products and services. Nothing herein should be construed as constituting an additional warranty. Micro Focus shall not be liable for technical or editorial errors or omissions contained herein. The information contained herein is subject to change without notice.

Contains Confidential Information. Except as specifically indicated otherwise, a valid license is required for possession, use or copying. Consistent with FAR 12.211 and 12.212, Commercial Computer Software, Computer Software Documentation, and Technical Data for Commercial Items are licensed to the U.S. Government under vendor's standard commercial license.

#### **Trademark notices**

Adobe™ is a trademark of Adobe Systems Incorporated.

Microsoft® and Windows® are U.S. registered trademarks of Microsoft Corporation.

UNIX® is a registered trademark of The Open Group.

This product includes an interface of the 'zlib' general purpose compression library, which is Copyright © 1995-2002 Jean-loup Gailly and Mark Adler.

#### **Documentation updates**

The title page of this document contains the following identifying information:

- Software Version number, which indicates the software version.
- Document Release Date, which changes each time the document is updated.
- Software Release Date, which indicates the release date of this version of the software.

To verify you are using the most recent edition of a document, go to [https://softwaresupport.softwaregrp.com/group/softwaresupport/search-result?doctype=online](https://softwaresupport.softwaregrp.com/group/softwaresupport/search-result?doctype=online help) help.

If you subscribe to the appropriate product support service, you will receive new or updated editions of documentation. Contact your Micro Focus sales representative for details.

To check for new versions of software, go to the Micro Focus Software Licenses and [Downloads](https://www.hpe.com/software/entitlements) Portal. Alternatively, to check for recent software patches, go to <https://softwaresupport.softwaregrp.com/patches>.

All sites listed in this section require you to sign in with a Software Passport. You can register for a Passport through a link on the site.

#### **Support**

Visit the Micro Focus [Software](https://softwaresupport.softwaregrp.com/) Support Online website to access contact information and details about the products, services, and support that Micro Focus offers.

This website also provides customer self-solve capabilities. It gives you a fast and efficient way to access interactive technical support tools needed to manage your business. As a valued support customer, you can benefit by using the support website to:

- Search for knowledge documents of interest
- Submit and track support cases and enhancement requests
- Access the Software Licenses and Downloads portal
- Download software patches
- Access product documentation
- Manage support contracts
- Look up Micro Focus support contacts
- Review information about available services
- Enter into discussions with other software customers
- Research and register for software training

Most support areas require you to register as a Passport user and sign in. Many also require a support contract. You can register for a Software Passport through a link on the Software Support Online website. For more information about the different access levels the website uses, go to <https://softwaresupport.softwaregrp.com/web/softwaresupport/access-levels>.

# **Contents**

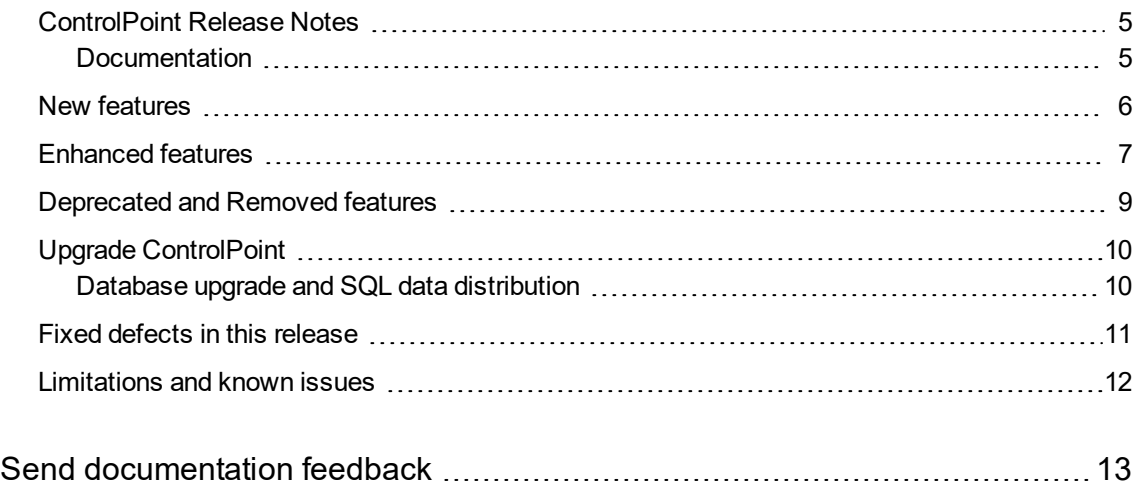

# <span id="page-4-0"></span>**ControlPoint Release Notes**

#### **Software version:** 5.6

#### **Publication date:** August 2018

This document is an overview of the changes made to Micro Focus ControlPoint. It contains important information that is not included in guides or Help. You can find information about the following in this document:

- [Documentation](#page-4-1)
- New [features](#page-5-0)
- [Enhanced](#page-6-0) features
- [Deprecated](#page-8-0) and Removed features
- [Database](#page-9-0) upgrade paths
- Fixed [defects](#page-10-0) in this release
- <span id="page-4-1"></span>• [Limitations](#page-11-0) and known issues

## **Documentation**

The following documentation was updated for this release:

- <sup>l</sup> *Micro Focus ControlPoint Administration Guide*
- <sup>l</sup> *Micro Focus ControlPoint Best Practices Guide*
- <sup>l</sup> *Micro Focus ControlPoint Console Help System*
- <sup>l</sup> *Micro Focus ControlPoint Database Conversion Guide*
- <sup>l</sup> *Micro Focus ControlPoint Installation Guide*
- <sup>l</sup> *Micro Focus ControlPoint Remote Analysis Agent Technical Note*
- <sup>l</sup> *Micro Focus ControlPoint Support Matrix*

# <span id="page-5-0"></span>**New features**

The following new feature is available with the 5.6 release:

<sup>l</sup> **Support for multiple Active Directory (AD) domains**. Added support for multiple AD domains for security, roles, and data collection. This feature lets you assign security rights to users in additional trusted domains by associating a domain name to an active directory container search context. It also supports indexing operations against AD integrated sources across multiple domains. In addition, security information from multiple domain is captured and displayed; however, this occurs only for domains with a trust relationship to the primary domain in which ControlPoint is deployed.

# <span id="page-6-0"></span>**Enhanced features**

The following features were enhanced with the 5.6 release:

- <sup>l</sup> **Improved Full Rescan on a repository**. A full rescan on a repository is enhanced to detect items that were deleted from the source system but remained in the index as orphan documents. When detected, these orphan documents are automatically removed by a scheduled task. Previously, this detection and removal occurred only when the Connector datastore was lost or when a full rescan was initiated without performing an incremental first.
- <sup>l</sup> **Enhanced Eduction performance**. Eduction is an expensive operation that has a significant impact on performance. A new Eduction setting allows administrators to improve performance by limiting the amount of Eduction grammars captured from a document.
- <sup>l</sup> **Modified User interface**. The user interface and documentation have been modified and branded under the Micro Focus name.

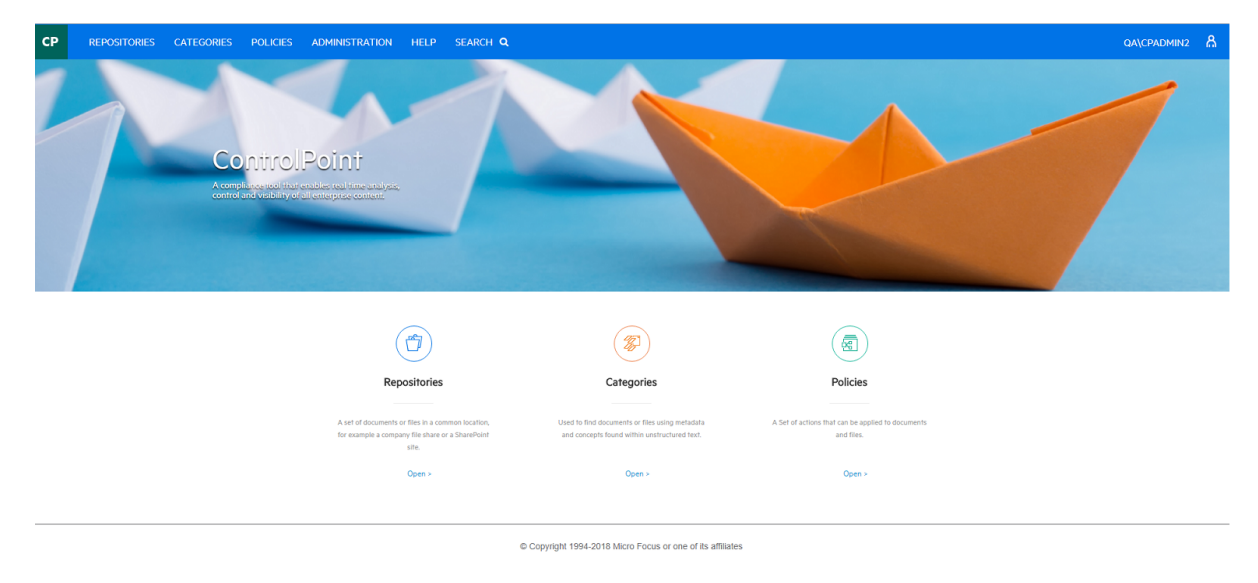

#### <sup>l</sup> **General enhancements**

- <sup>o</sup> **IDOL**
	- **n** IDOL related requests, such as indexing and queries, no longer flows through the IDOL Proxy component. These requests now go directly to the appropriate component. This enhancement reduces the complexity of IDOL indexing and sets the stage for additional IDOL indexing performance improvements in the future.

#### **NOTE:**

Although IDOL Proxies are still deployed with ControlPoint, they will be removed in a future release.

#### <sup>o</sup> **SharePoint**

<sup>n</sup> The **SharePoint Remote Connector** is the preferred mechanism to connect to SharePoint and SharePoint online. The Remote connector supports multiple versions of SharePoint from a single connector and requires much fewer updates to SharePoint to capture data.

#### <sup>o</sup> **Edge Connector**

- **n** The Edge Connectors are configured by default to not process any system or hidden files.
- The Edge Connector will not overwrite the target files during an Archive Policy.
- **n** The stubs created through an Archive Policy are now marked as read-only and this flag should not be cleared while the filter driver is installed.

#### <sup>o</sup> **Respository**

**Nen compacting a repository, the associated policy execution log records will be deleted.** 

#### <sup>l</sup> **Upgrade**

○ All IDOL components and Connectors packaged with ControlPoint have been upgraded to version 12 except the Distributed Connector and the ExchangeWS Connector. These two components remain at version 11.6.

#### **NOTE:**

The Linux based Edge Connector has not been updated.

- o The upgrade of IDOL components and Connectors, provides detection for the following formats:
	- Nastran OP2 format
	- CAD Binary Logging Format
	- CAD Measurement Data Format
	- Abaqus ODB Format
	- Vector Open Diagnostic Data Exchange format
	- Vector CAD ASCII ASC format
	- LS-DYNA State Database format
	- **EXTERGHTMA binary output (binout) format**

# <span id="page-8-0"></span>**Deprecated and Removed features**

The following features have been deprecated and removed with the 5.6 release:

- **.** Support for HP StoreAll is discontinued.
- <sup>l</sup> **HP Process Automation (HPPA)** is no longer supported for work flow with ControlPoint.
- **.** The legacy SharePoint Connectors have been deprecated. Since, an upgrade is not possible, you must ensure to recapture the SharePoint data with the Remote Connector.

#### **DEPRECATED:**

The following SharePoint connectors are no longer supported:

- <sup>o</sup> SharePoint 2007
- <sup>o</sup> SharePoint 2010
- <sup>o</sup> SharePoint 2013

# <span id="page-9-0"></span>**Upgrade ControlPoint**

- 1. Database Upgrade and SQL data distribution
- 2. IDOL and Connector upgrade
- <span id="page-9-1"></span>3. ControlPoint installer upgrade

### **Database upgrade and SQL data distribution**

To upgrade your database schema to the latest version of ControlPoint, see the table below. Also, depending on your current version, you may need to upgrade more than once.

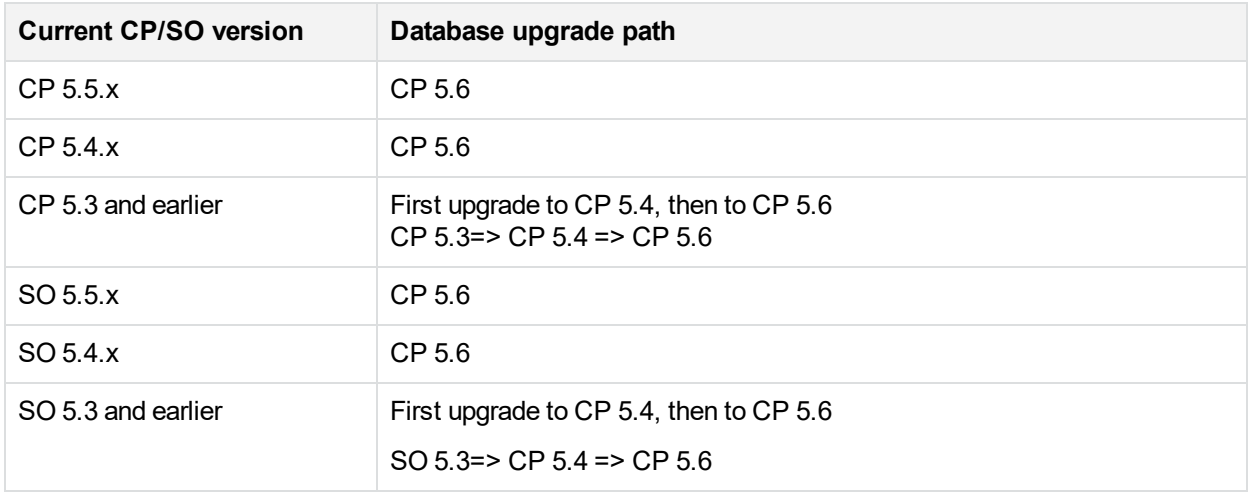

For more information on the database upgrade path, see the *Upgrading ControlPoint* chapter in the *ControlPoint Installation* guide.

If you are running on an enterprise version of **SQL server** or **SQL 2016** then redistributing the existing data stored on SQL server can provide a performance benefit. For more information on the benefits, see *Begin the database conversion* chapter in the *ControlPoint Database Conversion* guide.

For more information on IDOL and Connector upgrade, see *ControlPoint Installation* guide.

# <span id="page-10-0"></span>**Fixed defects in this release**

The following are selected defect fixes available with the 5.6 release.

- **CP-9505**. Under certain circumstances, DRECONTENT is missing for EML and MSG files.
- CP-9454. After a repository is deleted, you cannot access the advanced properties for any documents to compact run.
- **CP-9377**. Stub rehydration failure at certain circumstances.
- CP-9355. Newly created repositories are not available under Category training for ten minutes.
- **CP-9263**. Installation issues with File System Agent for Linux SLES12.
- CP-9045. Edge connector was failing to properly handle paths of length greater than 260 characters.
- CP-8977. After adding about 15 users, attempting to add an additional user or permissions results in the an error message 'The JSON request was too large to be deserialized'.
- **CP-8896**. Metastore fails to retry deadlocks in certain cases.
- **CP-8891**. Autonomy.ControlPoint.Common.DocumentDisplayFieldsList is not supported for deserialization of an array.
- **CP-8885**. Allow command line utility to set the SharePointURLType=SiteCollection.
- CP-8775. Edge Connector fails to archive files having long file path name in the source location.
- CP-8720. ControlPoint sometimes creates invalid shortcut links that do not reference a valid identifier.
- **CP-8718**. Eduction does not work on container files.
- **CP-8599**. Advanced properties permission denied from group level access to the files.
- CP-8594. Excel.exe does not exist after CP Statistics Export Utility is run through the command line.
- CP-8537. Analysis by age grouping is updated.

# <span id="page-11-0"></span>**Limitations and known issues**

- SQL native client is required to support SSL connection to SQL Server (CP-8145).
- Additional Stub rehydration issues when the stub files are ready only (CP-9610).
- CommandLine utility does not support Full Rescan because it requires restarting the Connector Framework after rescan.

# <span id="page-12-0"></span>**Send documentation feedback**

If you have comments about this document, you can contact the [documentation](mailto:swpdl.controlpoint.docfeedback@microfocus.com?subject=Feedback on Release Notes (Micro Focus ControlPoint 5.6)) team by email. If an email client is configured on this system, click the link above and an email window opens with the following information in the subject line:

#### **Feedback on Release Notes (Micro Focus ControlPoint 5.6)**

Add your feedback to the email and click **Send**.

If no email client is available, copy the information above to a new message in a web mail client, and send your feedback to swpdl.controlpoint.docfeedback@microfocus.com.

We appreciate your feedback!